## End of Semester Project Part 3

ver 2019-1.6

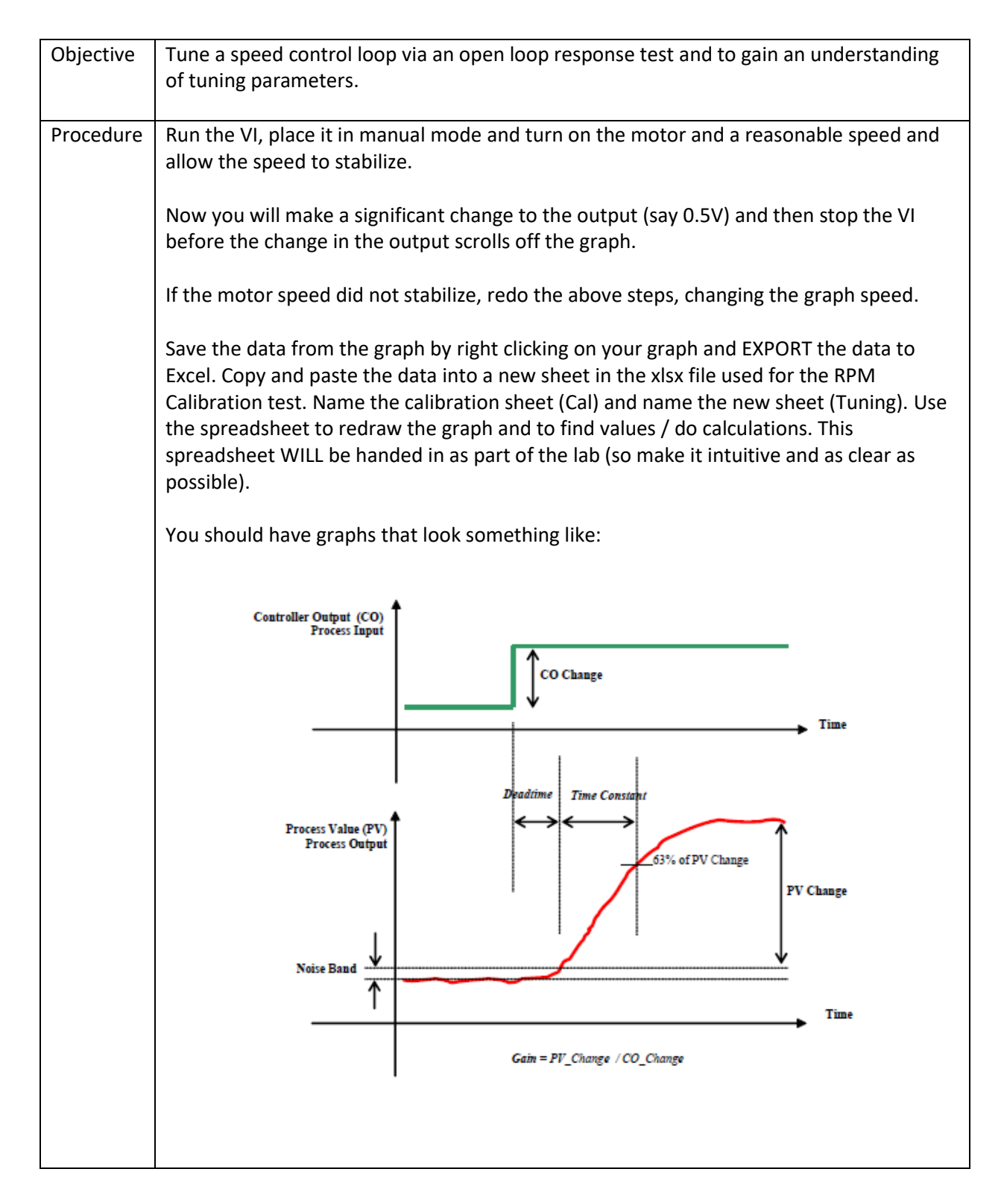

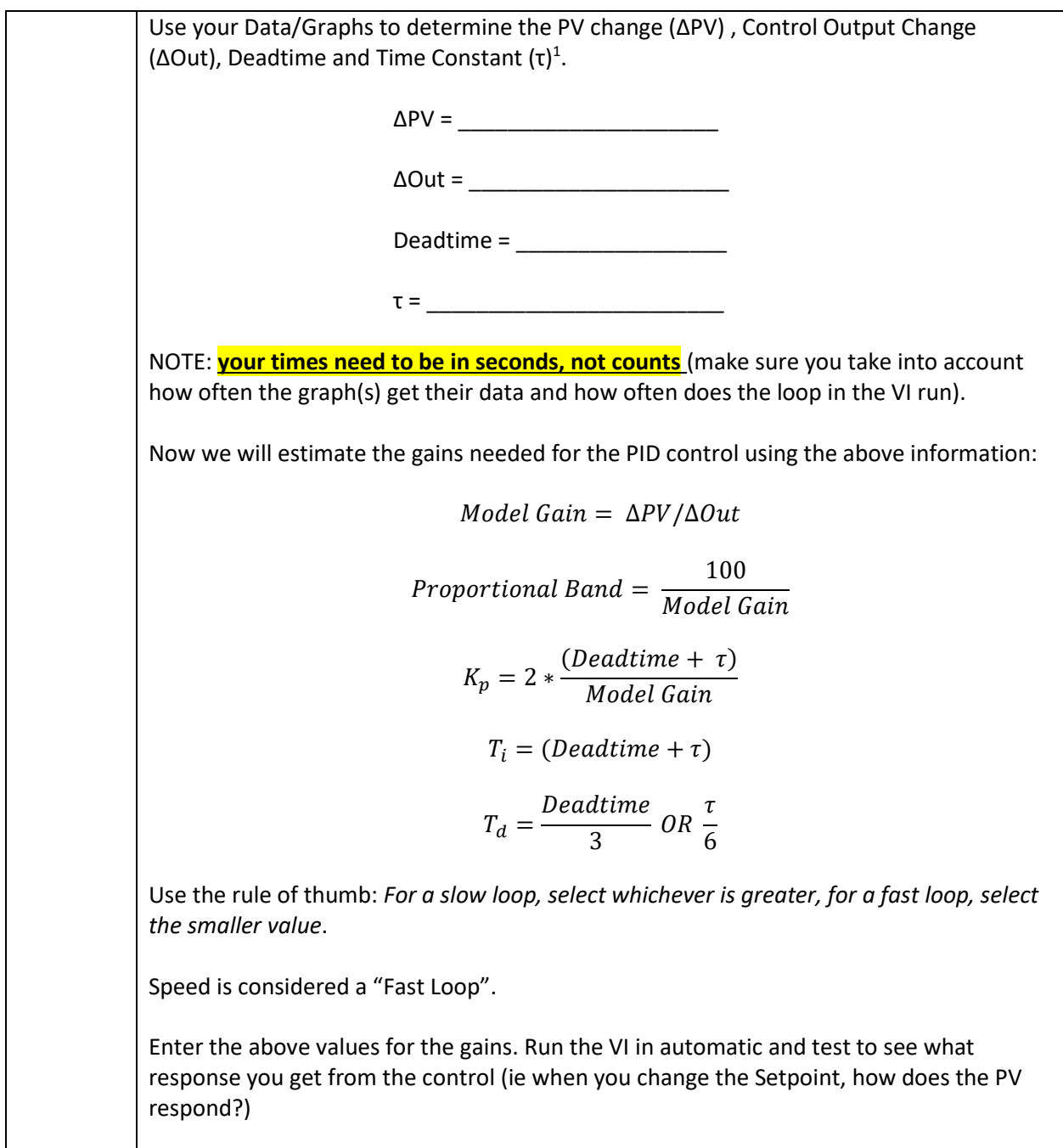

<sup>1</sup> [https://www.controlglobal.com/assets/Media/MediaManager/ControlSoftInc\\_PID.pdf](https://www.controlglobal.com/assets/Media/MediaManager/ControlSoftInc_PID.pdf)

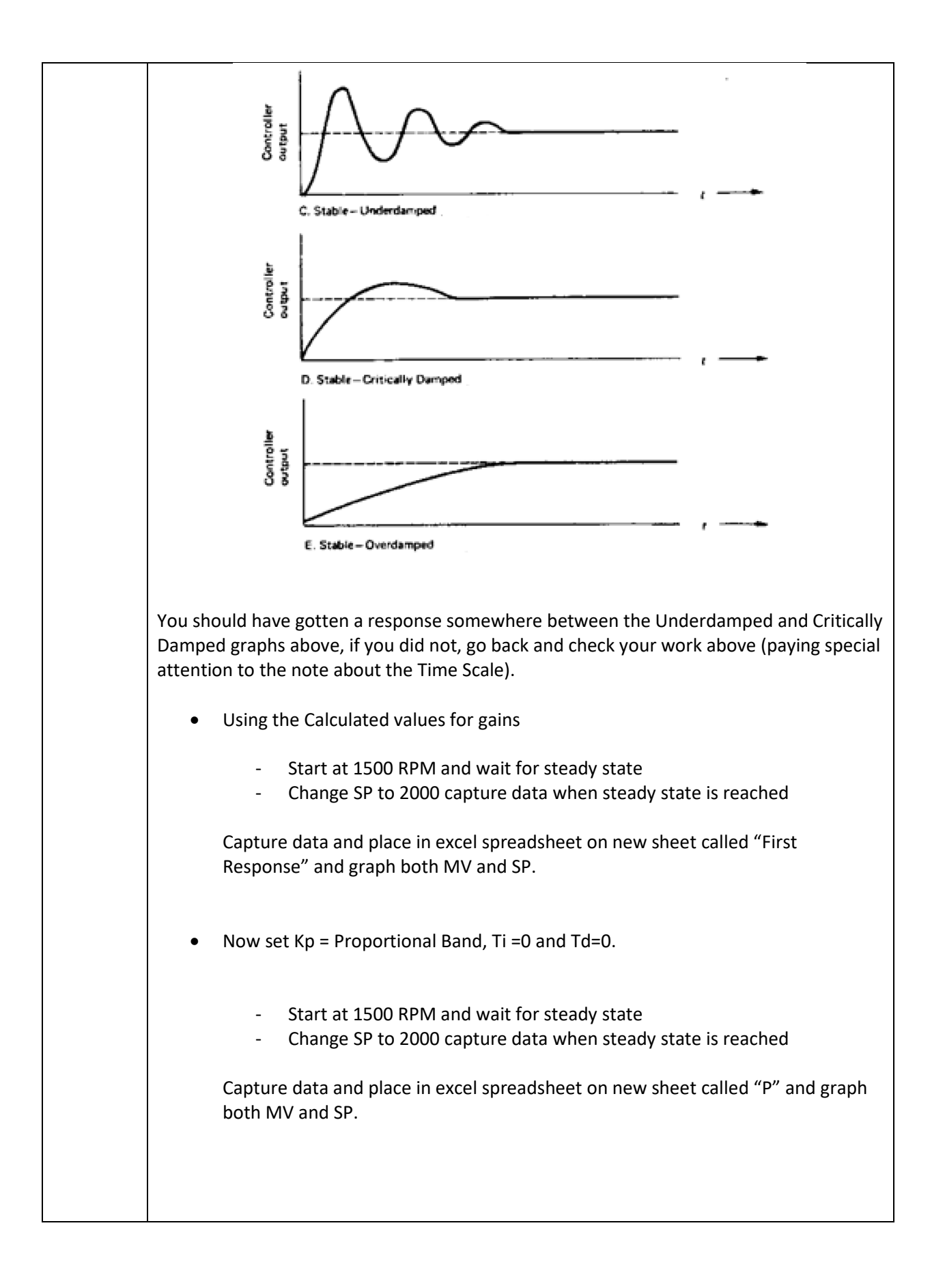

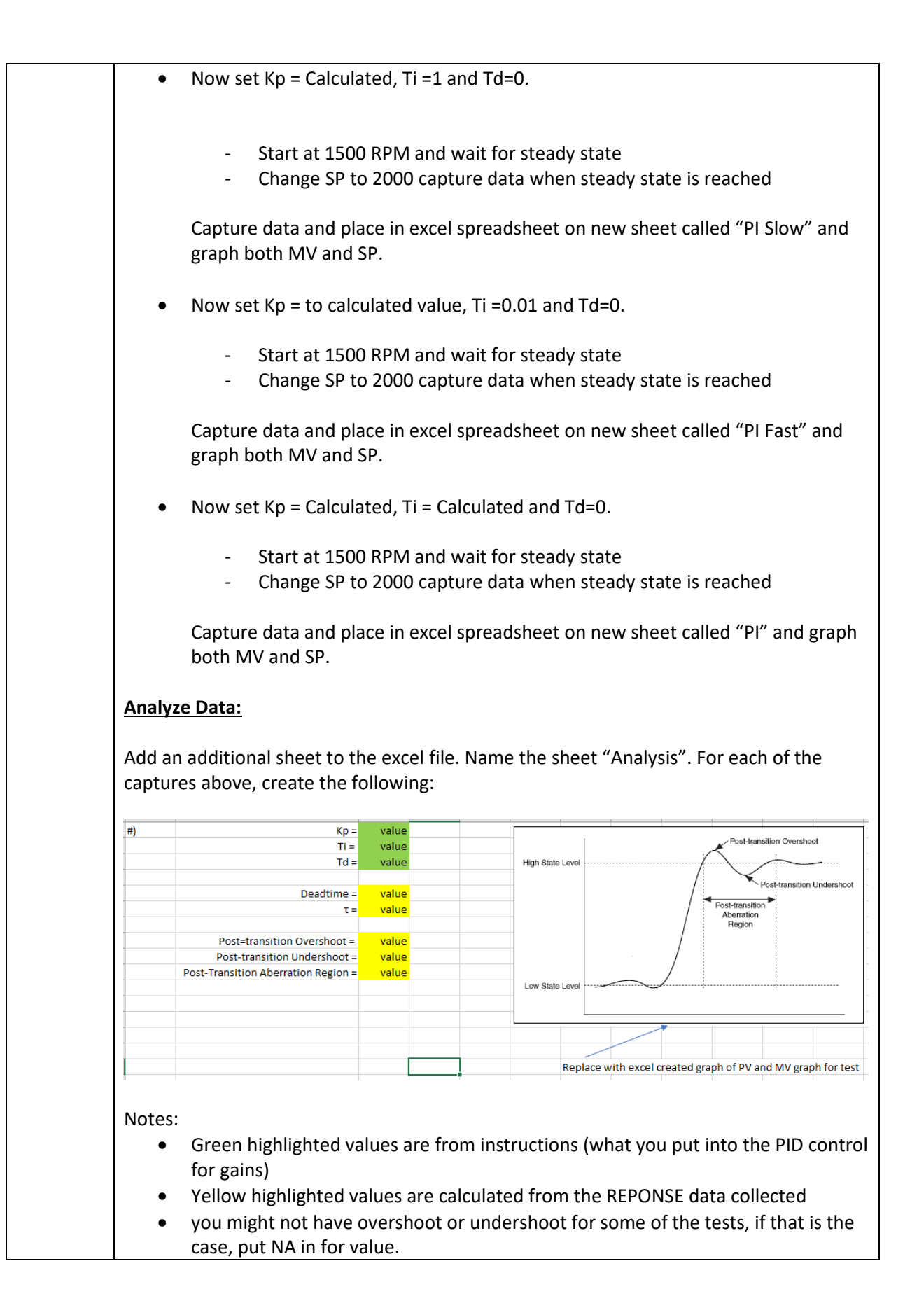

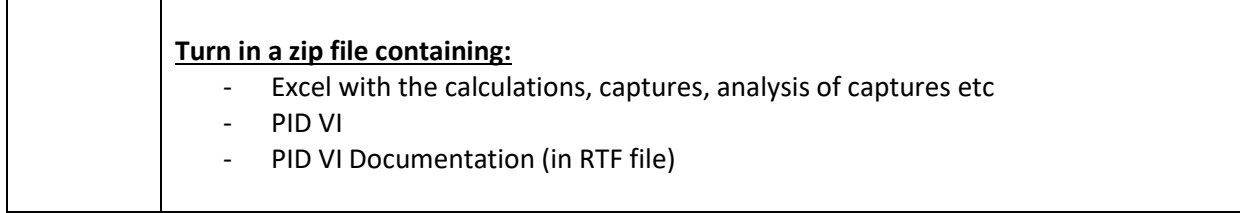